# **Programmare in C – Primi passi**

#### **Michele Barbato**

Dipartimento di Informatica *"Giovanni degli Antoni"* – Università degli Studi di Milano

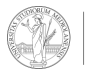

**UNIVERSITÀ DEGLI STUDI** DI MILANO

# **Scaricare gli Esercizi**

- ▶ file PDF con gli **esercizi** su **ariel.unimi.it**
	- ▶ Fare il **login**
	- ▶ Accedere alla pagina "**Programmazione 1**"
	- ▶ Nella sezione "Contenuti" selezionare "**Corso 2023/2024 Lezioni e materiali didattici**"
	- ▶ Cliccare su "**Vedi file allegati**" dell'argomento "**Laboratorio di Programmazione - Lezione 1**"
	- ▶ **Scaricare** il file allegato (**lab<n>.pdf**)

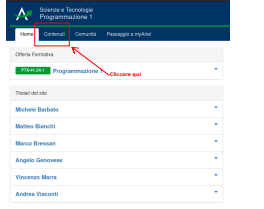

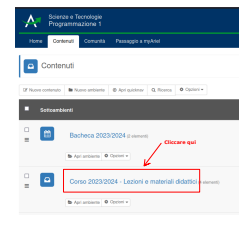

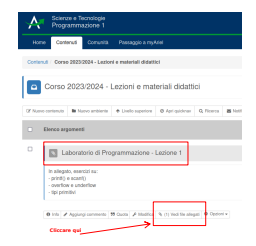

Figura: Passi per scaricare il file PDF con gli esercizi da svolgere in laboratorio

# **Riassunto**

#### **Organizzazione**

- ▶ Gruppo (intervallo cognomi): A-Dig. **Rispettare questa suddivisione**
- ▶ Materiale didattico generale: su Ariel
- ▶ Slide laboratorio su **upload.di.unimi.it** (**Accedere alla sezione corretta**)

### **BASH**

- ▶ **cd** cambia directory;
- ▶ **touch** e **mkdir** creano file e cartelle;
- ▶ **pluma** lancia l'editor di testo;
- ▶ **gcc** compila

# **Suggerimenti**

- ▶ 1 file sorgente ( **<nome\_file>.c** ) per ogni esercizio (**non saltateli**)
- ▶ file sorgente in **Documents/prog\_23\_24/lab1** (creare **lab1** )
- ▶ se in difficoltà con BASH → **OK interfaccia grafica** (mouse, cartelle, ecc.)
- ▶ **compilare** dal **terminale** ed **eseguire**:
	- 1. **gcc <nome\_sorgente.c> -o <nome\_eseguibile>**
	- 2. **./<nome\_eseguibile>**

#### **Esempio:**

- ▶ il sorgente si chiama **esercizio1.c** e voglio chiamare l'eseguibile **ese1** :
	- 1. **gcc esercizio1.c -o ese1**
	- 2. **./ese1**

# **Suggerimenti**

- ▶ 1 file sorgente ( <nome\_file>.c ) per ogni esercizio (non saltateli)
- ▶ file sorgente in **Documents/prog\_23\_24/lab1** (creare **lab1** )
- ▶ se in difficoltà con BASH → **OK interfaccia grafica** (mouse, cartelle, ecc.)
- ▶ **compilare** dal **terminale** ed **eseguire**:
	- 1. **gcc <nome\_sorgente.c> -o <nome\_eseguibile>**
	- 2. **./<nome\_eseguibile>**

#### **Esempio:**

- ▶ il sorgente si chiama **esercizio1.c** e voglio chiamare l'eseguibile **ese1** :
	- 1. **gcc esercizio1.c -o ese1**

```
2. ./ese1
```
#### **Esercitarsi a casa**

- ▶ se non avete GNU/Linux, esistono compilatori online: **[https://www.onlinegdb.com/online\\_c\\_compiler](https://www.onlinegdb.com/online_c_compiler)**
- ▶ **IMPORTANTE:** a **lezione** e all'**esame**, il vostro **codice DEVE compilare ed eseguire** correttamente sulle **macchine del laboratorio**

### **Le buone pratiche**

#### **Nel sorgente. . .**

- ▶ . . . date **nomi sensati** alle **variabili**
- ▶ . . . **indentate**: le **righe** di uno **stesso blocco** sono **allineate** verticalmente e **più interne** rispetto ai **blocchi superiori**
- ▶ . . . **commenti stringati** e solo se necessari (e.g., se fate cose complicate)

**Esempio:**

```
NO
#include <stdio . h>
#include <stdbool . h>
          i n t main ( void )
          {
/ / a e ' " f al s e " se non e ' l a 1a le zione
         bool a = false ;
          i f ( ! a )
          {
          printf("Vi prego, indentate\n") ;
          }
          else
          {
          p r i n t f ( "OK" ) ;
}
         return 0 ;
}
```
**SÌ**

**}**

```
#include <stdio . h>
#include <stdbool . h>
i n t main ( )
{
         bool prima_lezione = true ;
         if (prima_lezione)
          {
                   printf("Vi prego, indentate\n") ;
          }
         else
          {
                   p r i n t f ( "OK" ) ;
          }
         return 0 ;
```
- ▶ usiamo **printf** per **mostrare testo**
- ▶ un testo è una **sequenza di caratteri**
- ▶ nel codice usiamo "**simboli**" per **rappresentare i caratteri**
	- ▶ quasi sempre i caratteri e i simboli coincidono: simbolo **A** per il carattere **A** , simbolo **b** per il carattere **b** ,. . .
	- ▶ a volte, occorre usare simboli speciali (con **\** (backslash)):

simbolo **\'** per il carattere **'** , simbolo **\n** per il carattere "a capo"

- ▶ usiamo **printf** per **mostrare testo**
- ▶ un testo è una **sequenza di caratteri**
- ▶ nel codice usiamo "**simboli**" per **rappresentare i caratteri**
	- ▶ quasi sempre i caratteri e i simboli coincidono: simbolo **A** per il carattere **A** , simbolo **b** per il carattere **b** ,. . .
	- ▶ a volte, occorre usare simboli speciali (con **\** (backslash)):
		- simbolo **\'** per il carattere **'** , simbolo **\n** per il carattere "a capo"
- ▶ **"internamente"** però i **caratteri** sono numeri **binari** (sequenze di bit)
	- ▶ vedere codice ASCII, colonna "Binary"
- ▶ di conseguenza, i **caratteri** corrispondono a **valori interi**
	- ▶ **printf("%c", 65)** mostra **A** (65 interpretato come carattere)
	- ▶ **printf("%d", 'A')** mostra **65** ( **'A'** interpretato come intero)

- ▶ usiamo **printf** per **mostrare testo**
- ▶ un testo è una **sequenza di caratteri**
- ▶ nel codice usiamo "**simboli**" per **rappresentare i caratteri**
	- ▶ quasi sempre i caratteri e i simboli coincidono: simbolo **A** per il carattere **A** , simbolo **b** per il carattere **b** ,. . .
	- ▶ a volte, occorre usare simboli speciali (con **\** (backslash)):
		- simbolo **\'** per il carattere **'** , simbolo **\n** per il carattere "a capo"
- ▶ **"internamente"** però i **caratteri** sono numeri **binari** (sequenze di bit)
	- ▶ vedere codice ASCII, colonna "Binary"
- ▶ di conseguenza, i **caratteri** corrispondono a **valori interi**
	- ▶ **printf("%c", 65)** mostra **A** (65 interpretato come carattere)
	- ▶ **printf("%d", 'A')** mostra **65** ( **'A'** interpretato come intero)
- ▶ valori esprimibili anche in **base 8** (notazione **\ <numero>** ) o in **base 16** (notazione **\x<numero>** )
	- ▶ **printf("\101")** mostra **A** (usando la base 8)
	- ▶ **printf("%o", 'A')** mostra **101** (65 in base 8)

- ▶ usiamo **printf** per **mostrare testo**
- ▶ un testo è una **sequenza di caratteri**
- ▶ nel codice usiamo "**simboli**" per **rappresentare i caratteri**
	- ▶ quasi sempre i caratteri e i simboli coincidono: simbolo **A** per il carattere **A** , simbolo **b** per il carattere **b** ,. . .
	- ▶ a volte, occorre usare simboli speciali (con **\** (backslash)):
		- simbolo **\'** per il carattere **'** , simbolo **\n** per il carattere "a capo"
- ▶ **"internamente"** però i **caratteri** sono numeri **binari** (sequenze di bit)
	- ▶ vedere codice ASCII, colonna "Binary"
- ▶ di conseguenza, i **caratteri** corrispondono a **valori interi**
	- ▶ **printf("%c", 65)** mostra **A** (65 interpretato come carattere)
	- ▶ **printf("%d", 'A')** mostra **65** ( **'A'** interpretato come intero)
- ▶ valori esprimibili anche in **base 8** (notazione **\ <numero>** ) o in **base 16** (notazione **\x<numero>** )
	- ▶ **printf("\101")** mostra **A** (usando la base 8)
	- ▶ **printf("%o", 'A')** mostra **101** (65 in base 8)
	- ▶ **printf("\x41")** mostra **A** (usando la base 16)
	- ▶ **printf("%x", 'A')** mostra **41** (65 in base 16)

- ▶ usiamo **printf** per **mostrare testo**
- ▶ un testo è una **sequenza di caratteri**
- ▶ nel codice usiamo "**simboli**" per **rappresentare i caratteri**
	- ▶ quasi sempre i caratteri e i simboli coincidono: simbolo **A** per il carattere **A** , simbolo **b** per il carattere **b** ,. . .
	- ▶ a volte, occorre usare simboli speciali (con **\** (backslash)):
		- simbolo **\'** per il carattere **'** , simbolo **\n** per il carattere "a capo"
- ▶ **"internamente"** però i **caratteri** sono numeri **binari** (sequenze di bit)
	- ▶ vedere codice ASCII, colonna "Binary"
- ▶ di conseguenza, i **caratteri** corrispondono a **valori interi**
	- ▶ **printf("%c", 65)** mostra **A** (65 interpretato come carattere)
	- ▶ **printf("%d", 'A')** mostra **65** ( **'A'** interpretato come intero)
- ▶ valori esprimibili anche in **base 8** (notazione **\ <numero>** ) o in **base 16** (notazione **\x<numero>** )
	- ▶ **printf("\101")** mostra **A** (usando la base 8)
	- ▶ **printf("%o", 'A')** mostra **101** (65 in base 8)
	- ▶ **printf("\x41")** mostra **A** (usando la base 16)
	- ▶ **printf("%x", 'A')** mostra **41** (65 in base 16)

**Nota:** usare i simboli **\** e **%** solo tra coppie di doppi apici

# **Un "trucco" per l'uso di printf**

#### **Quando usate printf**

- ▶ Se la vostra **stringa** di testo è **troppo lunga**, potete "**spezzarla**"
- ▶ **ogni "pezzo"** va in una **coppia di doppi apici** ( **"<testo>"** )
- ▶ gli **spazi** e i ritorni **a capo** tra i vari pezzi sono **ignorati** (cioè i pezzi vengono concatenati)

#### **Esempio:**

Le seguenti istruzioni sono equivalenti (output: **Ciao Mondo** ):

```
/*
1. s t ringa unica *
/
p r i n t f ( "Ciao Mondo" ) ;
/*
2. s t ringa spezzata con spazio *
/
p r i n t f ( "Ciao" " Mondo" ) ;
/*
3. s t ringa spezzata con ri to r no a capo *
/
p r i n t f ( "Ciao"
           " Mondo" ) ;
/*
4. doppio p r i n t f ( ) *
/
p r i n t f ( "Ciao" ) ;
p r i n t f ( " Mondo" ) ;
```
# **Variabili**

- ▶ Immaginate la **memoria** utilizzata dal programma come un **"magazzino a scaffale"** (**<https://images.app.goo.gl/FptNZwhr6SwPVpmM9>**)
- ▶ una **variabile** è una **"scatola"** del magazzino
- ▶ il **nome** della variabile è l'**identificativo** della scatola
- ▶ il **tipo** della variabile è la **tipologia di contenuto** ammesso nella scatola (per esempio, nell'immagine del link, identificata dal colore della scatola)
- ▶ il **valore** della variabile è il **contenuto** della scatola
- ▶ l'**indirizzo** della variabile è la **posizione** della scatola nella scaffalatura

#### **Esempio:**

**int x = 5 ;** può essere visto come una scatola:

- ▶ identificata dal nome **x**
- ▶ che contiene valori **interi**
- ▶ il cui **contenuto** attualmente è **5**

## **Variabili: valore e indirizzo**

Una volta dichiarata una variabile **x**

- ▶ il **nome x** ne identifica il **valore** (contenuto attuale della scatola)
- ▶ **&x** ne identifica l'**indirizzo** (posizione attuale della scatola)

#### **Esempio:**

**int x = 5 ;** può essere visto come una scatola:

▶ la cui **posizione** nel magazzino si indica con **&x**

## **Variabili: valore e indirizzo**

Una volta dichiarata una variabile **x**

- ▶ il **nome x** ne identifica il **valore** (contenuto attuale della scatola)
- ▶ **&x** ne identifica l'**indirizzo** (posizione attuale della scatola)

#### **Esempio:**

L'ultima delle tre istruzioni

\n- int 
$$
x = 5
$$
 ;
\n- int  $a = 3$  ;
\n- $x = a$  ;
\n

si può leggere come segue: "il **contenuto** della scatola **x** deve diventare **uguale** all'attuale **contenuto** della scatola **a** ."

▶ Quindi, **dopo** la terza istruzione, **il valore di x è 3**.

## **Variabili: valore e indirizzo**

Una volta dichiarata una variabile **x**

- ▶ il **nome x** ne identifica il **valore** (contenuto attuale della scatola)
- ▶ **&x** ne identifica l'**indirizzo** (posizione attuale della scatola)

#### **Esempio:**

L'ultima delle due istruzioni

$$
\begin{aligned}\n\text{Int } x &= 5 ; \\
\text{Int } x &= x + 1 ;\n\end{aligned}
$$

si può leggere come segue: "il **contenuto** della scatola **x** deve diventare **uguale** all'attuale **contenuto** della scatola **x** aumentato di 1."

▶ Quindi, **dopo** la terza istruzione, **il valore di x è 6**.

# **La funzione scanf()**

- ▶ **scanf() legge** un **input** inserito da un **utente**
- ▶ La struttura dell'**input non** è nel pieno **controllo** del programmatore
	- ▶ **Esempio:** l'utente usa una **virgola** per **separare due input** destinati alla stessa chiamata di **scanf()**
	- ▶ **Esempio:** l'utente inserisce un **float** dove andrebbe un **int**
- ▶ In seguito, **consigli generali**. Considerare **sempre**:
	- ▶ eventuali **adattamenti** alla situazione particolare
	- ▶ le nozioni riportate nel **corso frontale**
	- ▶ **man scanf** (da terminale)

# **La funzione scanf()**

- ▶ **scanf() legge** un **input** inserito da un **utente**
- ▶ La struttura dell'**input non** è nel pieno **controllo** del programmatore
	- ▶ **Esempio:** l'utente usa una **virgola** per **separare due input** destinati alla stessa chiamata di **scanf()**
	- ▶ **Esempio:** l'utente inserisce un **float** dove andrebbe un **int**
- ▶ In seguito, **consigli generali**. Considerare **sempre**:
	- ▶ eventuali **adattamenti** alla situazione particolare
	- ▶ le nozioni riportate nel **corso frontale**
	- ▶ **man scanf** (da terminale)

#### **Terminologia**

- ▶ **Stringa di composizione**: quella **compresa** nella coppia di **doppi apici**
- ▶ **Spaziature**: spazi bianchi, i ritorni a capo, le tabulazioni, ecc.
- ▶ **Conversioni**: quelle che iniziano con **%**
	- ▶ **Esempio:**

```
in scanf("%d %f",&i,&h) ; la stringa di composizione è %d %f ,
```
nella quale **%d** e **%f** sono due conversioni, separate da una spaziatura (qui lo spazio bianco)

- ▶ Alla **base** di molti **problemi** c'è la **mancata consapevolezza** di quanto segue:
	- ▶ **Tutto ciò che viene digitato e non letto subito sarà letto in seguito**
	- ▶ **Per scanf() una spaziatura coincide con un numero arbitrario di spazi bianchi** (anche nessuno; cfr. **man scanf** )

- ▶ Alla **base** di molti **problemi** c'è la **mancata consapevolezza** di quanto segue:
	- ▶ **Tutto ciò che viene digitato e non letto subito sarà letto in seguito**
	- ▶ **Per scanf() una spaziatura coincide con un numero arbitrario di spazi bianchi** (anche nessuno; cfr. **man scanf** )

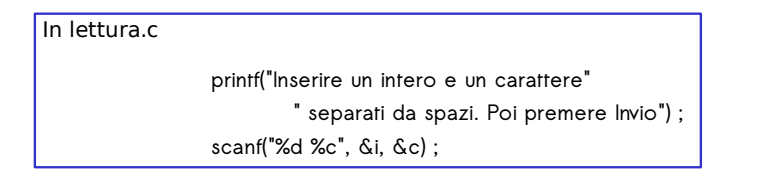

Nel terminale

<3><SPAZIO><INVIO><SPAZIO><k><SPAZIO><INVIO>

- ▶ Alla **base** di molti **problemi** c'è la **mancata consapevolezza** di quanto segue:
	- ▶ **Tutto ciò che viene digitato e non letto subito sarà letto in seguito**
	- ▶ **Per scanf() una spaziatura coincide con un numero arbitrario di spazi bianchi** (anche nessuno; cfr. **man scanf** )

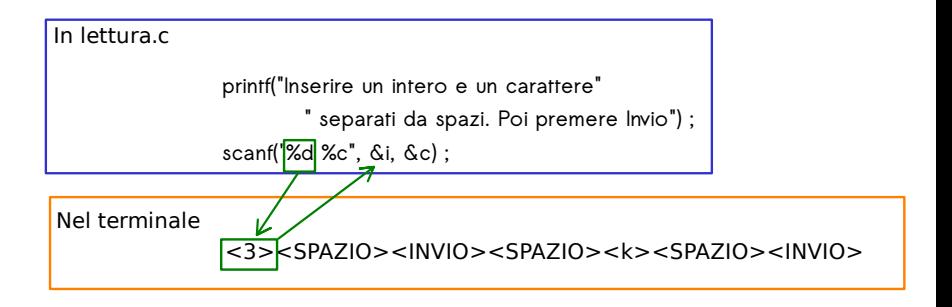

- ▶ Alla **base** di molti **problemi** c'è la **mancata consapevolezza** di quanto segue:
	- ▶ **Tutto ciò che viene digitato e non letto subito sarà letto in seguito**
	- ▶ **Per scanf() una spaziatura coincide con un numero arbitrario di spazi bianchi** (anche nessuno; cfr. **man scanf** )

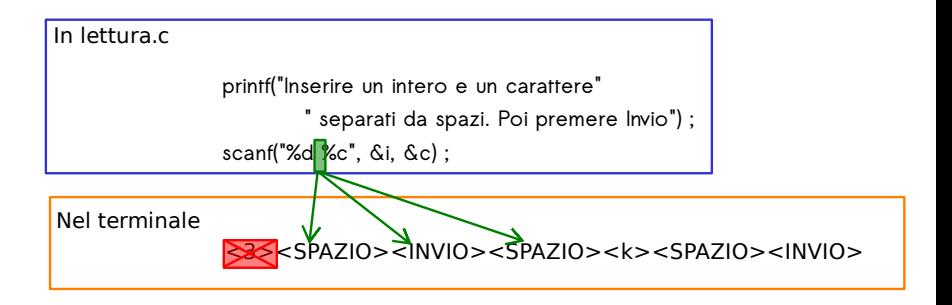

- ▶ Alla **base** di molti **problemi** c'è la **mancata consapevolezza** di quanto segue:
	- ▶ **Tutto ciò che viene digitato e non letto subito sarà letto in seguito**
	- ▶ **Per scanf() una spaziatura coincide con un numero arbitrario di spazi bianchi** (anche nessuno; cfr. **man scanf** )

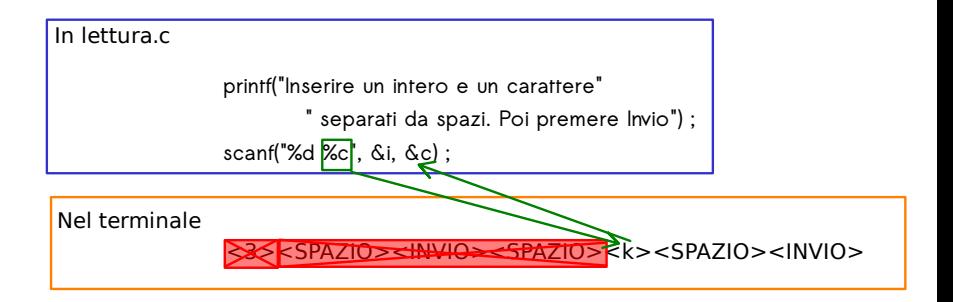

- ▶ Alla **base** di molti **problemi** c'è la **mancata consapevolezza** di quanto segue:
	- ▶ **Tutto ciò che viene digitato e non letto subito sarà letto in seguito**
	- ▶ **Per scanf() una spaziatura coincide con un numero arbitrario di spazi bianchi** (anche nessuno; cfr. **man scanf** )

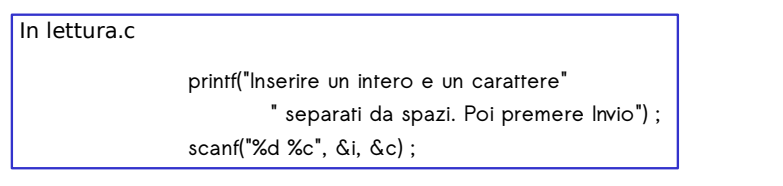

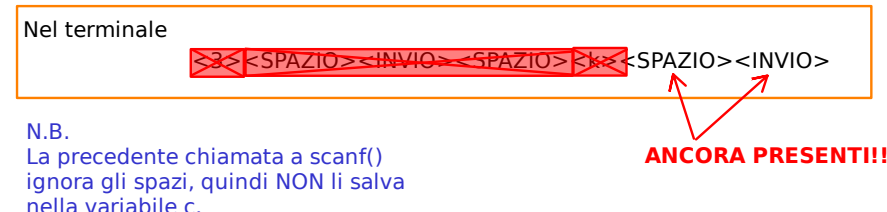

- ▶ Alla **base** di molti **problemi** c'è la **mancata consapevolezza** di quanto segue:
	- ▶ **Tutto ciò che viene digitato e non letto subito sarà letto in seguito**
	- ▶ **Per scanf() una spaziatura coincide con un numero arbitrario di spazi bianchi** (anche nessuno; cfr. **man scanf** )

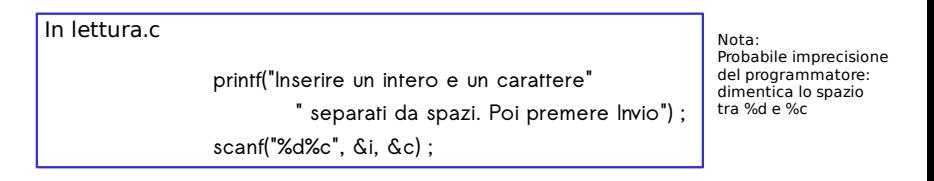

Nel terminale

<3><SPAZIO><k><INVIO>

- ▶ Alla **base** di molti **problemi** c'è la **mancata consapevolezza** di quanto segue:
	- ▶ **Tutto ciò che viene digitato e non letto subito sarà letto in seguito**
	- ▶ **Per scanf() una spaziatura coincide con un numero arbitrario di spazi bianchi** (anche nessuno; cfr. **man scanf** )

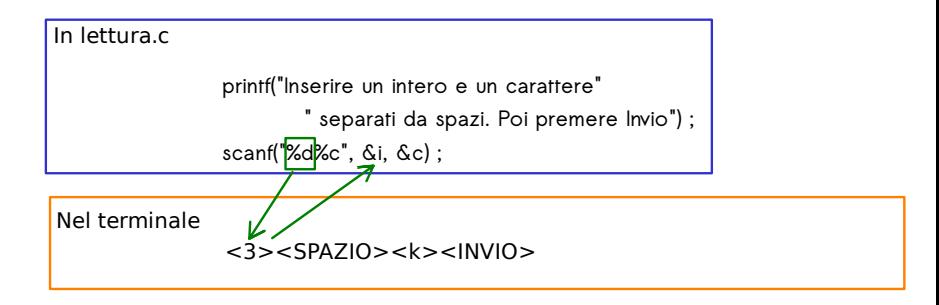

- ▶ Alla **base** di molti **problemi** c'è la **mancata consapevolezza** di quanto segue:
	- ▶ **Tutto ciò che viene digitato e non letto subito sarà letto in seguito**
	- ▶ **Per scanf() una spaziatura coincide con un numero arbitrario di spazi bianchi** (anche nessuno; cfr. **man scanf** )

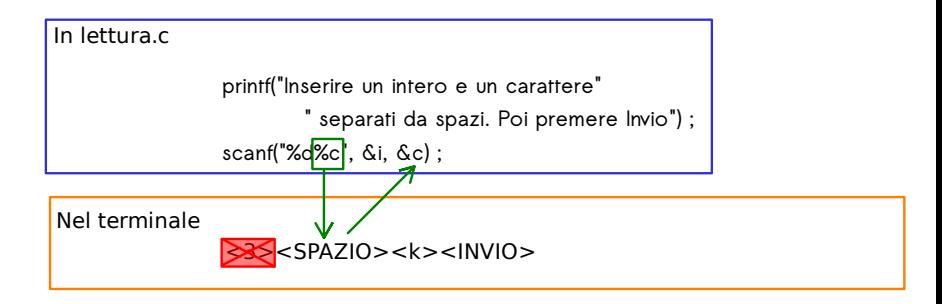

- ▶ Alla **base** di molti **problemi** c'è la **mancata consapevolezza** di quanto segue:
	- ▶ **Tutto ciò che viene digitato e non letto subito sarà letto in seguito**
	- ▶ **Per scanf() una spaziatura coincide con un numero arbitrario di spazi bianchi** (anche nessuno; cfr. **man scanf** )

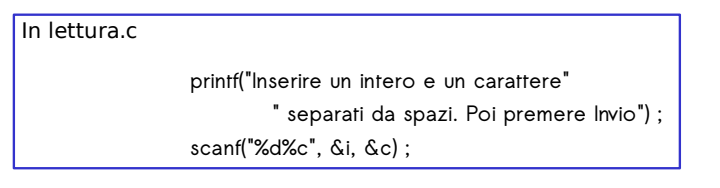

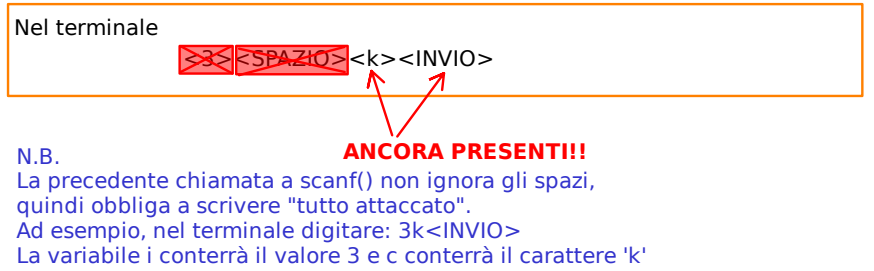

#### **Suggerimenti generali (esempi e dettagli nelle slide successive):**

▶ **Esplicitare** le **modalità di inserimento** dell'input (con **printf()** ) **Esempio:**

```
printf("Inserire due interi, separati da uno spazio."
"Poi premere Invio\n") ;
```
#### **Suggerimenti generali (esempi e dettagli nelle slide successive):**

- ▶ **Esplicitare** le **modalità di inserimento** dell'input (con **printf()** )
- ▶ In stringa di composizione usare **solo conversioni** e **spaziature** (non virgole, punti, ecc..) **Esempio (EVITARE la virgola tra i %d):**

**scanf("%d, %d", &i, &h) ;**

#### **Suggerimenti generali (esempi e dettagli nelle slide successive):**

- ▶ **Esplicitare** le **modalità di inserimento** dell'input (con **printf()** )
- ▶ In stringa di composizione usare **solo conversioni** e **spaziature** (non virgole, punti, ecc..)
- ▶ Usare le **conversioni adeguate** ( **%d** per interi, **%f** o **%g** per i float,

**%lf** per i double, **%c** per i caratteri)

#### **Suggerimenti generali (esempi e dettagli nelle slide successive):**

- ▶ **Esplicitare** le **modalità di inserimento** dell'input (con **printf()** )
- ▶ In stringa di composizione usare **solo conversioni** e **spaziature** (non virgole, punti, ecc..)
- ▶ Usare le **conversioni adeguate** ( **%d** per interi, **%f** o **%g** per i float, **%lf** per i double, **%c** per i caratteri)
- ▶ Inserire uno **spazio bianco tra due conversioni** consecutive (**specie se** leggete **caratteri**)

#### **Suggerimenti generali (esempi e dettagli nelle slide successive):**

- ▶ **Esplicitare** le **modalità di inserimento** dell'input (con **printf()** )
- ▶ In stringa di composizione usare **solo conversioni** e **spaziature** (non virgole, punti, ecc..)
- ▶ Usare le **conversioni adeguate** ( **%d** per interi, **%f** o **%g** per i float, **%lf** per i double, **%c** per i caratteri)
- ▶ Inserire uno **spazio bianco tra due conversioni** consecutive (**specie se** leggete **caratteri**)
- ▶ **Non** usare **spaziature alla fine** della stringa di composizione **Esempi EVITARE il \n : scanf("%d\n", &i) ; EVITARE lo spazio bianco alla fine della stringa di composizione: scanf("%d ", &i) ;**

#### **Suggerimenti generali (esempi e dettagli nelle slide successive):**

- ▶ **Esplicitare** le **modalità di inserimento** dell'input (con **printf()** )
- ▶ In stringa di composizione usare **solo conversioni** e **spaziature** (non virgole, punti, ecc..)
- ▶ Usare le **conversioni adeguate** ( **%d** per interi, **%f** o **%g** per i float, **%lf** per i double, **%c** per i caratteri)
- ▶ Inserire uno **spazio bianco tra due conversioni** consecutive (**specie se** leggete **caratteri**)
- ▶ **Non** usare **spaziature alla fine** della stringa di composizione
- ▶ **Tra due chiamate** a funzioni di **input** ( **scanf()** , **getchar()** , ecc.) "**consumare**" il carattere **\n** prodotto quando si preme **Invio**, **specie se** la **seconda chiamata** legge **caratteri**
	- ▶ Va bene anche  $\ast \cdot c$  a fine stringa di composizione (vd. slide lezione)

#### **Suggerimenti generali (esempi e dettagli nelle slide successive):**

- ▶ **Esplicitare** le **modalità di inserimento** dell'input (con **printf()** )
- ▶ In stringa di composizione usare **solo conversioni** e **spaziature** (non virgole, punti, ecc..)
- ▶ Usare le **conversioni adeguate** ( **%d** per interi, **%f** o **%g** per i float, **%lf** per i double, **%c** per i caratteri)
- ▶ Inserire uno **spazio bianco tra due conversioni** consecutive (**specie se** leggete **caratteri**)
- ▶ **Non** usare **spaziature alla fine** della stringa di composizione
- ▶ **Tra due chiamate** a funzioni di **input** ( **scanf()** , **getchar()** , ecc.) "**consumare**" il carattere **\n** prodotto quando si preme **Invio**, **specie se** la **seconda chiamata** legge **caratteri**

▶ Va bene anche  $\ast \cdot c$  a fine stringa di composizione (vd. slide lezione) **Esempio:**

```
scanf("%d", &i) ;
getchar() ;
scanf("%c", &c) ;
```
#### **La funzione scanf(): esempi**

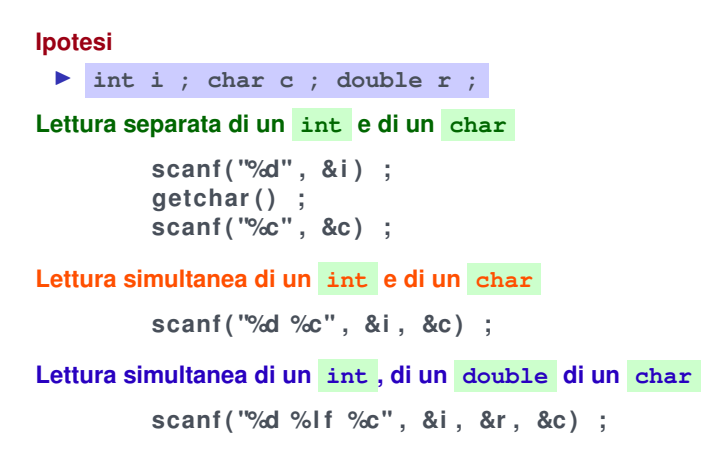

## **La funzione scanf(): fenomeni paranormali**

▶ Chiede un **input aggiuntivo** dopo **Invio**

```
scanf ( "%d %l f %c \ n" , &i , &r , &c ) ;
```
- ▶ **Spiegazione:** una **spaziatura nella stringa di composizione** rappresenta a una **sequenza arbitraria di spaziature** consecutive in **quel punto di input**
- ▶ **Soluzione:** togliere **\n** dalla stringa di composizione

## **La funzione scanf(): fenomeni paranormali**

```
▶ Chiede un input aggiuntivo dopo Invio
```

```
scanf ( "%d %l f %c \ n" , &i , &r , &c ) ;
```
- ▶ **Spiegazione:** una **spaziatura nella stringa di composizione** rappresenta a una **sequenza arbitraria di spaziature** consecutive in **quel punto di input**
- ▶ **Soluzione:** togliere **\n** dalla stringa di composizione
- ▶ **Impossibilità di separare** i caratteri in input

```
scanf ( "%c%c" , &c , &c ) ;
```
- ▶ **Spiegazione:** lo **spazio** e il ritorno **a capo** sono **caratteri**, quindi vanno nel secondo argomento
- ▶ **Soluzione: spazio** tra conversioni **scanf("%c %c", &c, &c) ;**

# **La funzione scanf(): fenomeni paranormali**

```
▶ Chiede un input aggiuntivo dopo Invio
```

```
scanf ( "%d %l f %c \ n" , &i , &r , &c ) ;
```
- ▶ **Spiegazione:** una **spaziatura nella stringa di composizione** rappresenta a una **sequenza arbitraria di spaziature** consecutive in **quel punto di input**
- ▶ **Soluzione:** togliere **\n** dalla stringa di composizione
- ▶ **Impossibilità di separare** i caratteri in input

```
scanf ( "%c%c" , &c , &c ) ;
```
- ▶ **Spiegazione:** lo **spazio** e il ritorno **a capo** sono **caratteri**, quindi vanno nel secondo argomento
- ▶ **Soluzione: spazio** tra conversioni **scanf("%c %c", &c, &c) ;**

```
▶ Il secondo scanf() non funziona come atteso
```

```
scanf ( "%d %l f " , &i , &r ) ;
scanf ( "%c" , &c ) ;
```
- ▶ **Spiegazione:** il ritorno **a capo** prodotto da **Invio** (primo **scanf()** ) viene **letto come carattere** dal secondo **scanf()**
- ▶ **Soluzione:** usare **getchar()** tra i 2 **scanf()**